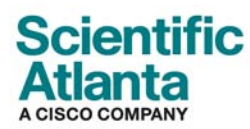

## **Subscriber Networks DBDS Utilities 5.1**

### **Description**

DBDS (Digital Broadband Delivery System) Utilities 5.1 offers several new and improved software scripts and tools for optimizing system performance. DBDS Utilities 5.1 replaces DBDS Utilities 4.1 for System Release (SR) 2.2, SR 2.5, SR 3.2, SR 3.3, SR 3.5, and SR 4.0.

For ease-of-use, the scripts on the DBDS 5.1 Utilities CD are organized into the following four categories:

- **DNCS Utilities** Includes scripts for monitoring, testing, and maintaining specific tasks performed by the Digital Network Control System (DNCS)
- **Cool Tools** Includes backup, memory, and diagnostic scripts to aid system operators
- **DHCT Status Utilities –** Provides utilities for reporting on non-responding Digital Home Communication Terminals (DHCTs) and monitoring the rate of DHCT sign-ons
- **Doctor** Now packaged separately. Includes reports to display expanded system status information

#### **Features**

- A new DNCS utility to convert POD IDs and MAC addresses of Multi-Stream CableCARD™ modules (podConvert)
- The Doctor report now checks and reports on the file size of the SAM URL bulk table
- The DHCT Status Reporting utility can now save 7 days of non-contiguous data

# **DBDS Utilities 5.1**

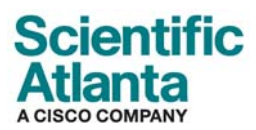

### **Utilities Included**

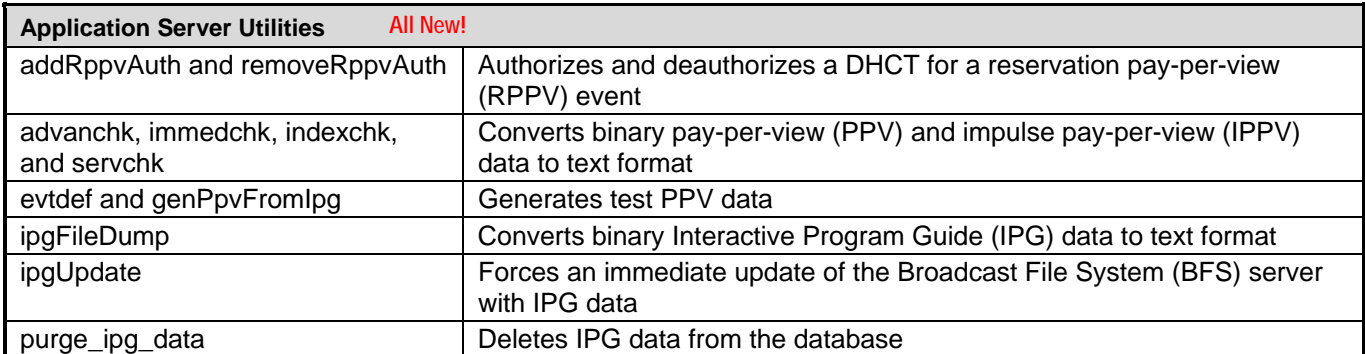

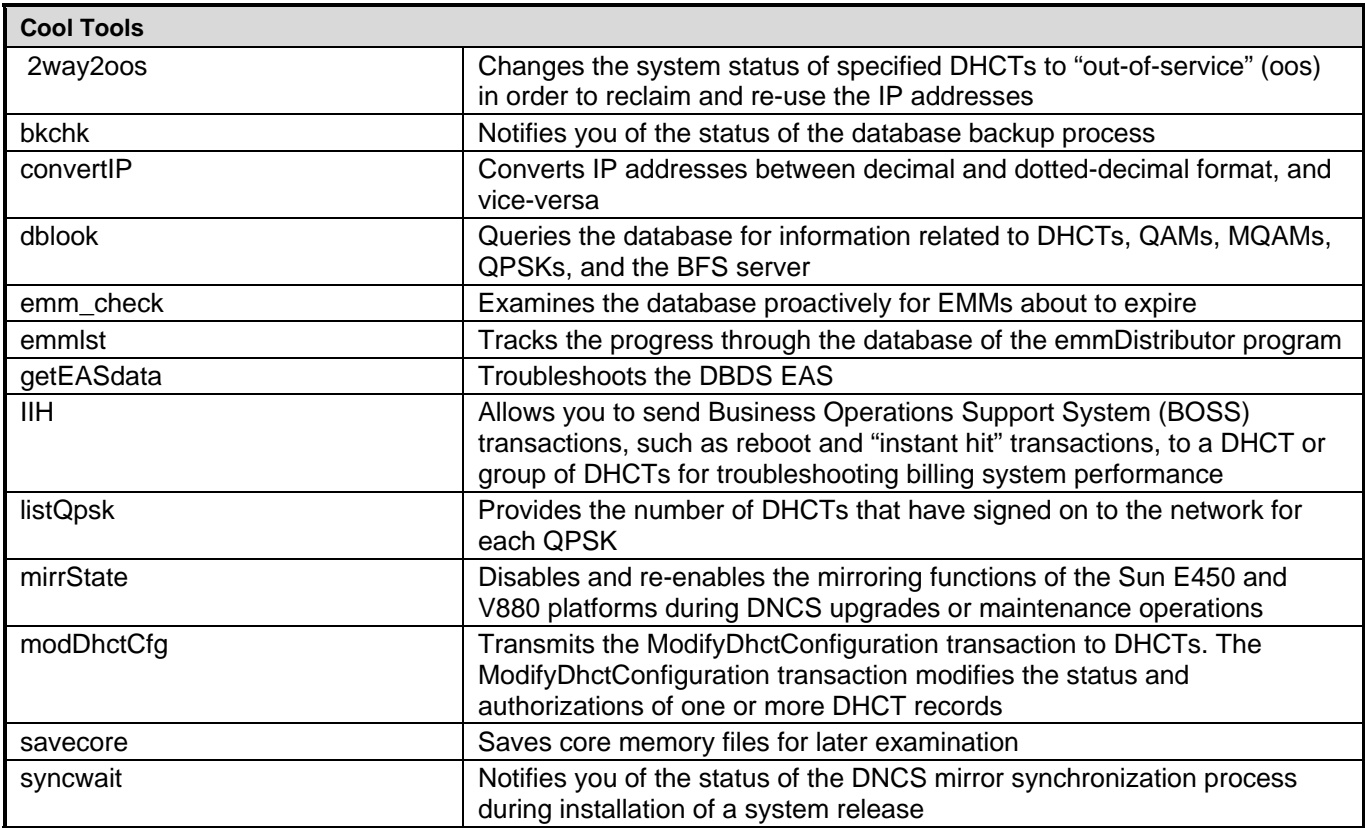

![](_page_1_Picture_145.jpeg)

![](_page_2_Picture_162.jpeg)

## **DBDS Utilities 5.1**

![](_page_3_Picture_1.jpeg)

### **Ordering Information**

Contact your Sales Representative for product availability in your area.

![](_page_3_Picture_78.jpeg)

![](_page_3_Picture_5.jpeg)

Scientific Atlanta and PowerTV are registered trademarks of Scientific-Atlanta, Inc. Cisco, Cisco Systems, and the Cisco Systems logo are registered trademarks of Cisco Systems, Inc. and/or its affiliates in the U.S. and certain other countries. CableCARD is a trademark of Cable Television Laboratories, Inc. *All other trademarks shown are trademarks of their respective owners.* Specifications and product availability are subject to change without notice. © 2006 Scientific-Atlanta, Inc. All rights reserved.

Scientific-Atlanta, Inc. 1-800-722-2009 or 770-236-6900 Part Number 7000385 Rev E www.scientificatlanta.com **January 2007**